Федеральное государственное бюджетное образовательное учреждение высшего образования «Алтайский государственный технический университет им. И.И. Ползунова»

# **СОГЛАСОВАНО**

Директор ИнБиоХим Ю.С. Лазуткина

# **Рабочая программа дисциплины**

Код и наименование дисциплины: **Б1.В.ДВ.1.2 «Компьютерное проектирование»**

Код и наименование направления подготовки (специальности): **19.03.02** 

**Продукты питания из растительного сырья** 

Направленность (профиль, специализация): **Организация, ведение и проектирование технологий продуктов из растительного сырья** Статус дисциплины: **элективные дисциплины (модули)** Форма обучения: **заочная**

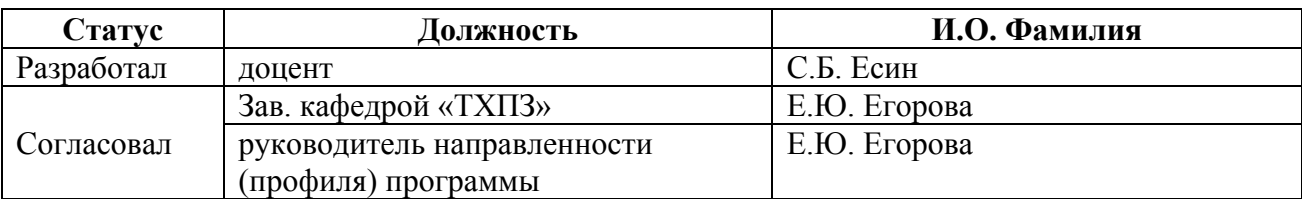

г. Барнаул

### **1. Перечень планируемых результатов обучения по дисциплине, соотнесенных с индикаторами достижения компетенций**

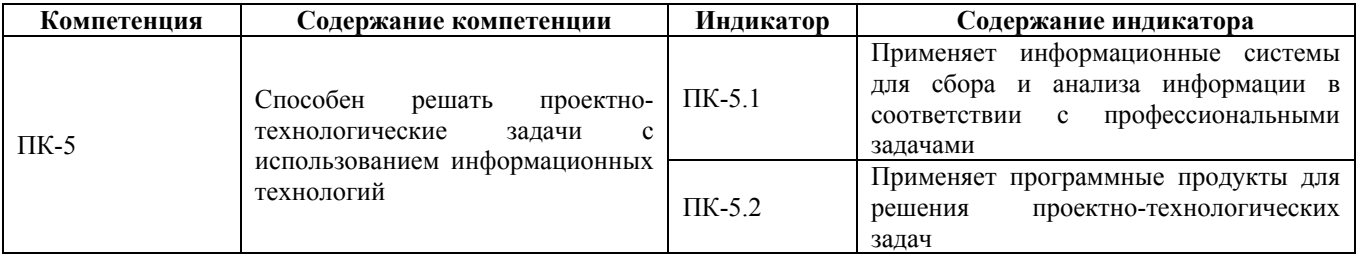

#### **2. Место дисциплины в структуре образовательной программы**

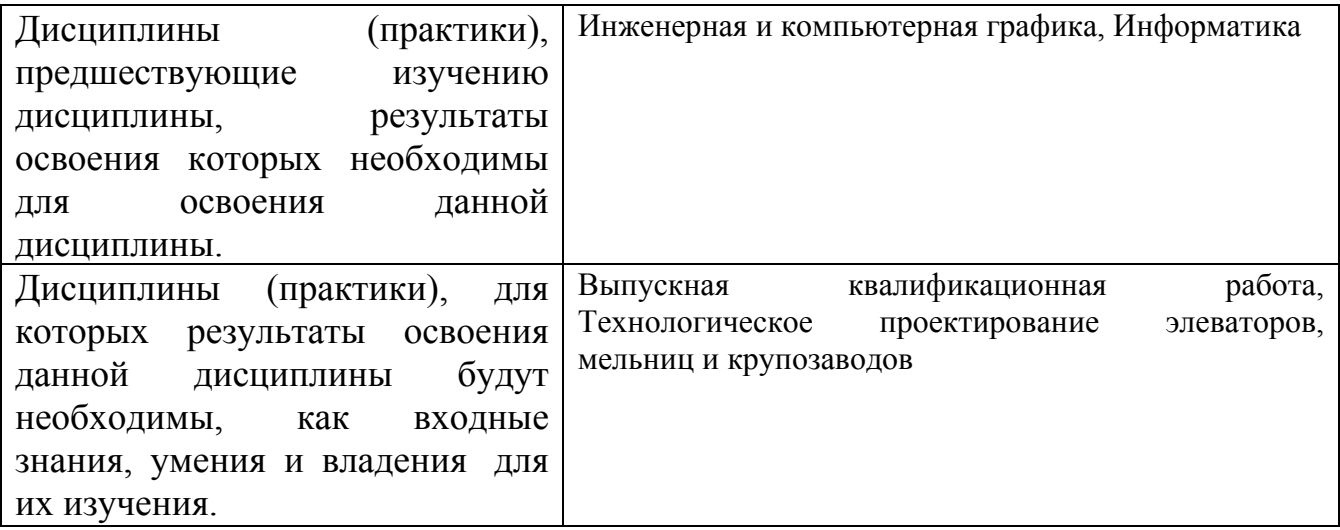

**3. Объем дисциплины в зачетных единицах с указанием количества академических часов, выделенных на контактную работу обучающегося с преподавателем (по видам учебных занятий) и на самостоятельную работу обучающегося**

Общий объем дисциплины в з.е. /час: 3 / 108 Форма промежуточной аттестации: Зачет

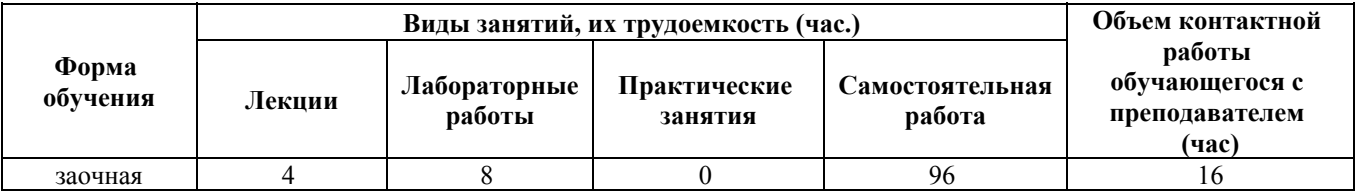

**4. Содержание дисциплины, структурированное по темам (разделам) с указанием отведенного на них количества академических часов и видов учебных занятий**

**Форма обучения: заочная** *Семестр: 9*

**Лекционные занятия (4ч.)**

**1. Введение. Цель и задачи дисциплины «Компьютерное проектирование», график учебного процесса по дисциплине. Основные понятия об автоматизированных системах для решения проектно-технологических задач (АСП). {лекция с разбором конкретных ситуаций} (1ч.)[1]** История возникновения и перспективы развития. АСП и АСУП классификация и разработки.

**2. Основы компьютерного проектирования технологии для решения проектно-технологических задач производства продуктов питания из растительного сырья. Разделы проектов. {беседа} (1ч.)[1]**

**3. Автоматизированных системы проектирования (АСП), сбора и анализа информации и управления технологиями производства предприятий переработки растительного сырья. История возникновения и перспективы развития. АСП и АСУП классификация и разработки. {беседа} (1ч.)[1]**

**4. Аппаратные и программные комплексы для компьютерного проектирования технологического процесса предприятий по переработке растительного сырья. {с элементами электронного обучения и дистанционных образовательных технологий} (1ч.)[1]**

**Лабораторные работы (8ч.)**

**1. Общие правила работы в информационной лаборатории. Создание индивидуального набора инструментов для проектирования технологических процессов предприятий по переработке растительного сырья. {работа в малых группах} (2ч.)[2]** AutoCAD.

**2. Создание модели производственного здания и моделей оборудования {разработка проекта} (2ч.)[2,4]** NanoCAD

**3. Особенности нанесения размеров, осей и отметок высот на чертежах {разработка проекта} (2ч.)[2,4]**

**4. Создание и редактирование блоков. Масштабирование. Оформление штампов чертежей. СПДС Grafycs-модели площадок {разработка проекта} (2ч.)[4]**

**Самостоятельная работа (96ч.)**

- **1. Контрольная работа {тренинг} (15ч.)[1]**
- **2. Проработка конспектов лекций {тренинг} (4ч.)[1,3]**
- **3. Подготовка к зачету {тренинг} (4ч.)[1,4]**

**4. Самостоятельное изучение темы {тренинг} (14ч.)[4,5,6]** Экспертиза проектов взрывопожароопасных предприятий по переработке и хранению растительного сырья

**5. Самостоятельное изучение темы {тренинг} (12ч.)[4,5,6]** Особенности

компьютерного проектирования технологий предприятий пищевой промышленности Нормативные и регламентирующие документы

**6. Самостоятельное изучение темы {тренинг} (14ч.)[4,5,6]** Стадия проектирования технологии производства "П" проект, для решения проектнотехнологических задач.

**7. Самостоятельное изучение темы {тренинг} (12ч.)[4,5,6]** Особенности подготовки проекта для государственной и независимой экспертизы

**8. Самостоятельное изучение темы {тренинг} (12ч.)[4,5,6]** Разделы включенные в стадию "П". Особенности оформления

**9. Подготовка к защите лабораторных работ {тренинг} (6ч.)[2,3]**

**10. Защита контрольной работы(3ч.)[1,2,3,4,5,6,7]** Защита контрольной работы

#### **5. Перечень учебно-методического обеспечения самостоятельной работы обучающихся по дисциплине**

Для каждого обучающегося обеспечен индивидуальный неограниченный доступ к электронно-библиотечным системам: Лань, Университетская библиотека он-лайн, электронной библиотеке АлтГТУ и к электронной информационно-образовательной среде:

2. Компьютерное проектирование в системе AutoCAD. Часть 1 Тарасов А.В. (МАПП)

2018 Методические указания, 3.78 МБ

Дата первичного размещения: 15.02.2018. Обновлено: 16.02.2018.

Прямая ссылка: http://elib.altstu.ru/eum/download/mapp/uploads/tarasov-a-v-mapp-5a855f4575338.pdf

7. Метод.указ. к графической части дипл. и курс. проектов взрывопожарных производственных объектов хран., перераб. и использования растит. сырья Захарова А.С. (ТХПЗ) Есин С.Б. (ТХПЗ)

2014 Методические указания, 1.81 МБ , pdf закрыт для печати

Дата первичного размещения: 28.10.2014. Обновлено: 06.02.2016.

Прямая ссылка: http://elib.altstu.ru/eum/download/thpz/uploads/esin-s-b-tkhpz-544f2ef5db649.pdf

#### **6. Перечень учебной литературы**

6.1. Основная литература

1. Лисин, П. А. Компьютерное моделирование производственных процессов в пищевой промышленности : учебное пособие / П. А. Лисин. — Санкт-Петербург : Лань, 2016. — 256 с. — ISBN 978-5-8114-1984-5. — Текст : электронный // Лань : электронно-библиотечная система. — URL: https://e.lanbook.com/book/72585 (дата обращения: 18.06.2020). — Режим доступа: для авториз. пользователей

## 6.2. Дополнительная литература

3. Климачева, Т. Н. Трехмерная компьютерная графика и автоматизация проектирования в AutoCAD 2007 / Т. Н. Климачева. — Москва : ДМК Пресс, 2009. — 464 с. — ISBN 5-94074-387-0. — Текст : электронный // Лань : электронно-библиотечная система. — URL: https://e.lanbook.com/book/1300

## **7. Перечень ресурсов информационно-телекоммуникационной сети «Интернет», необходимых для освоения дисциплины**

4. http://window.edu.ru – Информационная система «Единое окно доступа к образовательным ресурсам». Полный доступ ко всем ресурсам, включая полнотекстовые материалы библиотеки, предоставляется всем пользователям в свободном режиме

5. http://www.fio.ru – Российская федерация Интернет-образование

6. http://www.informika.ru – образовательный портал

## **8. Фонд оценочных материалов для проведения текущего контроля успеваемости и промежуточной аттестации**

Содержание промежуточной аттестации раскрывается в комплекте контролирующих материалов, предназначенных для проверки соответствия уровня подготовки по дисциплине требованиям ФГОС, которые хранятся на кафедре-разработчике РПД в печатном виде и в ЭИОС.

Фонд оценочных материалов (ФОМ) по дисциплине представлен в приложении А.

## **9. Перечень информационных технологий, используемых при осуществлении образовательного процесса по дисциплине, включая перечень программного обеспечения и информационных справочных систем**

Для успешного освоения дисциплины используются ресурсы электронной информационнообразовательной среды, образовательные интернет-порталы, глобальная компьютерная сеть Интернет. В процессе изучения дисциплины происходит интерактивное взаимодействие обучающегося с преподавателем через личный кабинет студента.

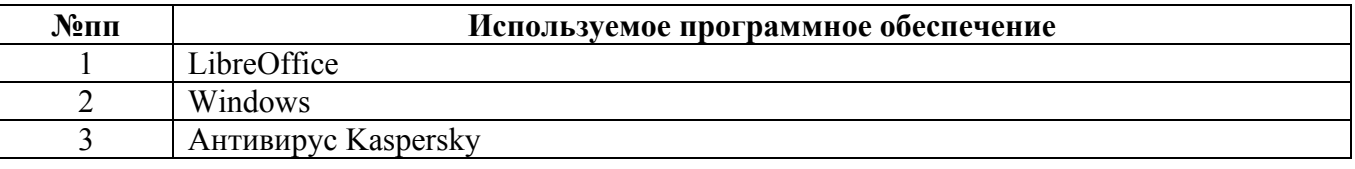

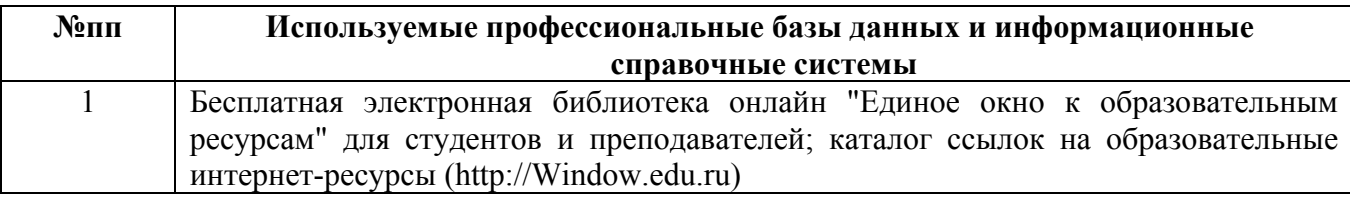

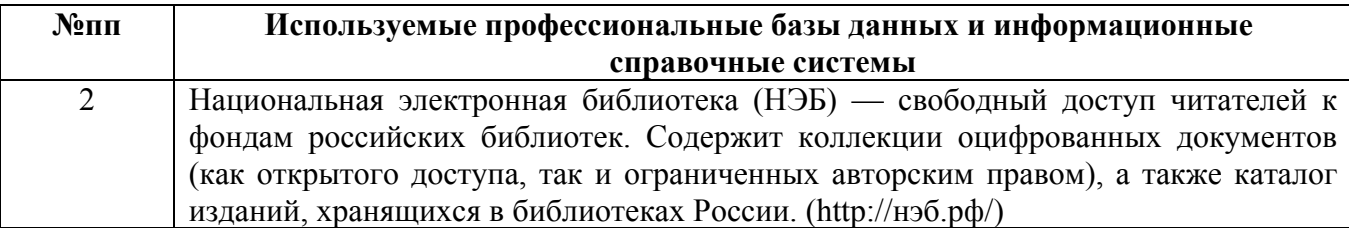

#### **10. Описание материально-технической базы, необходимой для осуществления образовательного процесса по дисциплине**

**Наименование специальных помещений и помещений для самостоятельной работы** учебные аудитории для проведения учебных занятий помещения для самостоятельной работы

Материально-техническое обеспечение и организация образовательного процесса по дисциплине для инвалидов и лиц с ограниченными возможностями здоровья осуществляется в соответствии с «Положением об обучении инвалидов и лиц с ограниченными возможностями здоровья».